## научный электронный журнал ПРИНЦИПЫ ЭКОЛОГИИ

**УНИВЕРСИТЕТ** 

ПЕТРОЗАВОДСКИЙ ГОСУДАРСТВЕННЫЙ

## http://ecopri.ru

http://petrsu.ru

## **Издатель**

ФГБОУ ВО «Петрозаводский государственный университет» Российская Федерация, г.Петрозаводск, пр.Ленина,33

Научный электронный журнал

# **ПРИНЦИПЫ ЭКОЛОГИИ**

http://ecopri/ru

# **T. 6. № 1 (22). Март, 2017**

## **Главный редактор**

А. В. Коросов

### **Редакционный совет Редакционная коллегия Службы поддержки**

В. Н. Большаков Г. С. Антипина С. А. Г. Марахтанов А. В. Воронин В.В. Вапиров Е. В. Голубев Э. В. Ивантер А. Е. Веселов С. Л. Смирнова Н. Н. Немова Слюба Слянда Г. О. Волкова Слянда Н. Д. Чернышева Г. С. Розенберг Б. П. Иешко М. Л. Киреева А. Ф. Титов В. А. Илюха Н. М. Калинкина J. P. Kurhinen А. М. Макаров А. Ю. Мейгал J. B. Jakovlev

## **ISSN 2304-6465**

**Адрес редакции**

185910, Республика Карелия, г.Петрозаводск, пр. Ленина, 33. Каб. 453 E-mail: ecopri@psu.karelia.ru http://ecopri/ru

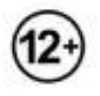

ФГБОУ ВО«Петрозаводский государственный университет»

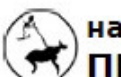

научный электронный журнал ПРИНЦИПЫ ЭКОЛОГИИ

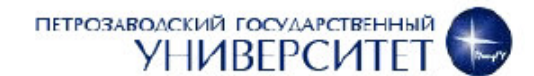

http://ecopri.ru

http://petrsu.ru

# **СЛОВО О ГИС В ЭКОЛОГИИ**

**КОРОСОВ Андрей Викторович** *Петрозаводский государственный университет, korosov@psu.karelia.ru* 

**Введение** 

В издательстве Петрозаводского университета недавно вышла книга о принципах и методах использования ГИС в экологии (Коросов, Зорина, 2016).

Рассмотрены приемы создания географических информационных систем (ГИС), ориентированных на изучение пространственной структуры растительности, животного населения и определяющих их факторов. На конкретных примерах эколого-биологических исследований показано использование ГИС-технологии: картирование результатов полевых наблюдений, дешифрирование и анализ аэро- и космических снимков, построение векторных карт, картограмм, получение пространственной информации с карт, перевод изображенных объектов в числовую форму, считывание с карты атрибутивной информации, формирование выборок, доступных для количественной и статистической обработки, дешифрирование, районирование, зонирование, интерполяция, экстраполяция, оверлей и т. д.

Все примеры выполнены с использованием QuantumGIS (QGIS) – условнобесплатной программы настольной картографии. Целый ряд достоинств позволяет ей конкурировать с известными продуктами MapInfo и ArcGis; в их числе – доступность, возможность работать на платформе Windows и Linux, работы с файлами разных форматов, множество конверторов, интуитивно понятный интерфейс, русифицированное электронное руководство пользователя, интеграция с GDAL и GRASS, большое число дополнительных модулей, бесплатный доступ к картам и снимкам через Интернет и многое другое.

**Подписана к печати:** 30 марта 2017 года

Книга представляет собой базовое учебное пособие для дисциплин, связанных с применением ГИС в экологии. Она адресована студентам, преподавателям, научным сотрудникам биологических специальностей и всем, кто интересуется ГИСтехнологиями.

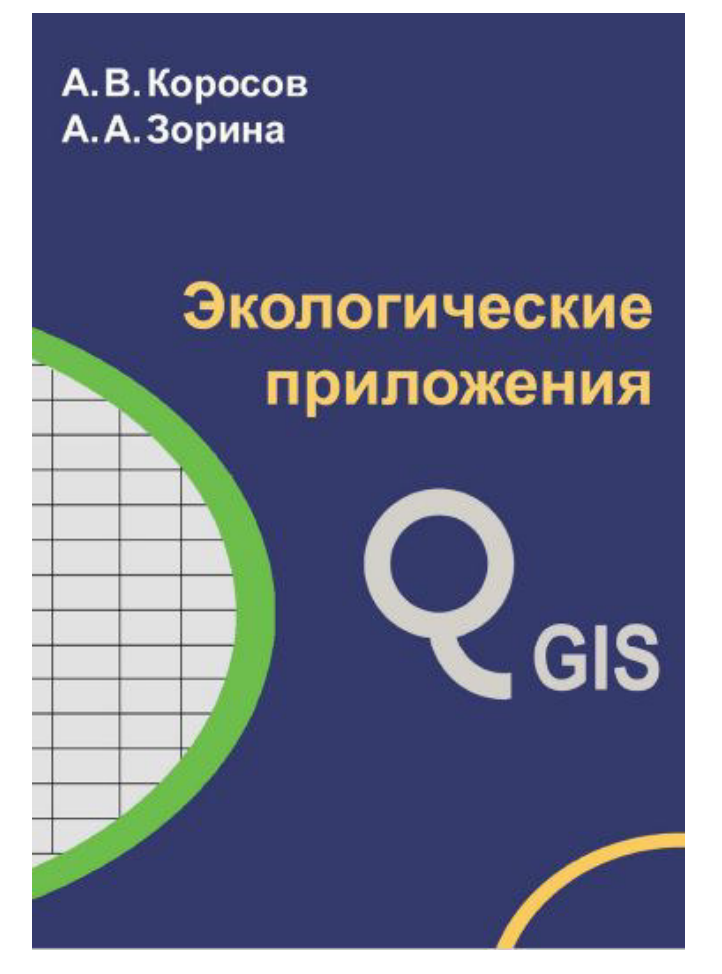

### **Библиография**

Коросов А. В., Зорина А. А. Экологические приложения Quantum GIS . Петрозаводск: Изд-во ПетрГУ, 2016. 211 с.

# **A WORD ABOUT GIS IN ECOLOGY**

### **KOROSOV**

 **Andrey Victorovich** *Petrozavodsk State University, korosov@psu.karelia.ru* 

### **References**

Korosov A. V. Zorina A. A. Ecological applications of Quantum GIS. Petrozavodsk: Izd-vo PetrGU, 2016. 211 p.